Государственное бюджетное профессиональное образовательное учреждение «Арзамасский коммерческо-технический техникум»

**Н.Г. Саблукова**

# **Методические рекомендации для внеаудиторной самостоятельной работы студентов**

# **специальности 22.02.06 Сварочное производство**

# **по дисциплине «Информатика»**

**Арзамас**

# **Саблукова Н.Г.**

Методические рекомендации для самостоятельной работы студентов специальности 22.02.06 Сварочное производство по дисциплине «Информатика». – Арзамас: ГБПОУ АКТТ, 2022. – 14 с.

Методические рекомендации содержат материал, разработанный для выполнения внеаудиторной самостоятельной работы студентов по учебной дисциплине «Информатика».

Рекомендации призваны помочь студентам правильно организовать внеаудиторную самостоятельную работу и рационально использовать свое время при овладении содержанием учебной дисциплины.

> © Арзамасский коммерческо-технический техникум, 2022

# **Содержание**

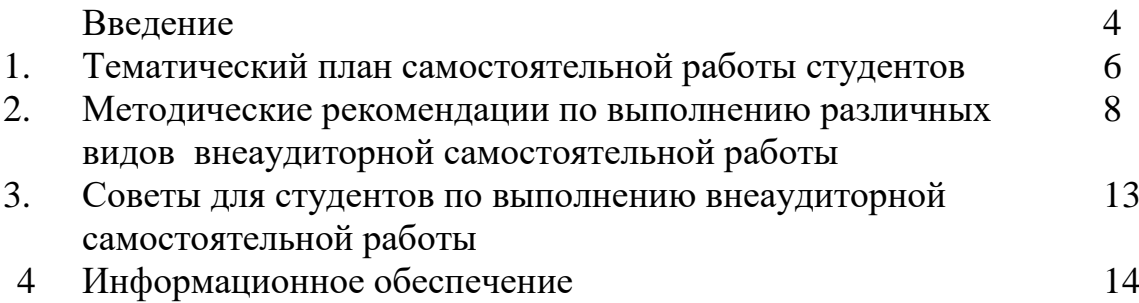

### **Введение**

Данные методические рекомендации разработаны в помощь студентам для выполнения внеаудиторной самостоятельной работы по учебной дисциплине «Информатика». Методические рекомендации помогут студентам правильно организовать внеаудиторную самостоятельную работу и рационально использовать свое время при овладении содержанием учебной дисциплины.

Внеаудиторная самостоятельная работа - планируемая учебная, учебно-исследовательская работа по освоению содержания образовательной программы, выполняемая по заданию, при методическом руководстве и контроле педагога, но без его непосредственного участия или при частичном непосредственном участии педагога.

Целью внеаудиторной самостоятельной работы студента является овладение знаниями, профессиональными умениями и навыками деятельности по профилю осваиваемой специальности, овладение опытом поисковой, творческой, исследовательской деятельности.

Внеаудиторная самостоятельная работа является обязательной для каждого студента и определяется учебным планом и рабочей программой изучаемой дисциплины.

Учебная дисциплина «Информатика» входит в математический и общий естественнонаучный учебный цикл обучения профессиональной образовательной программы по специальности среднего профессионального образования 22.02.06 Сварочное производство.

В результате освоения учебной дисциплины «Информатика» обучающийся должен уметь:

- выполнять расчеты с использованием прикладных компьютерных программ;
- использовать информационно-телекоммуникационную сеть «Интернет» (далее сеть Интернет) и ее возможности для организации оперативного обмена информацией;
- использовать технологии сбора, размещения, хранения, накопления, преобразования и передачи данных в профессионально ориентированных информационных системах;
- обрабатывать и анализировать информацию с применением программных средств и вычислительной техники;
- получать информацию в локальных и глобальных компьютерных сетях;
- применять графические редакторы для создания и редактирования изображений;
- применять компьютерные программы для поиска информации, составления и оформления документов и презентаций.

В результате освоения учебной дисциплины «Информатика» обучающийся должен знать:

- базовые системные программные продукты и пакеты прикладных программ;
- основные положения и принципы построения системы обработки и передачи информации;
- устройство компьютерных сетей и сетевых технологий обработки и передачи информации;
- методы и приемы обеспечения информационной безопасности;
- методы и средства сбора, обработки, хранения, передачи и накопления информации;
- общий состав и структуру персональных электронно-вычислительных машин (ЭВМ) и вычислительных систем;
- основные принципы, методы и свойства информационных и телекоммуникационных технологий, их эффективность

В соответствии с учебным планом на изучение учебной дисциплины «Информатика» отводится 96 часов, в том числе 32 часа – на внеаудиторную самостоятельную работу. Количество часов, отведенное на выполнение конкретного задания, приведено ориентировочно. Фактическая трудоемкость зависит от индивидуальных особенностей студента.

Наличие положительной оценки по внеаудиторной самостоятельной работе необходимо для успешного освоения учебной дисциплины. Поэтому студентам необходимо своевременно выполнять и предоставлять на проверку преподавателю выполненные задания. Если в процессе выполнения заданий для внеаудиторной самостоятельной работы возникают вопросы,

разрешить которые самостоятельно студентам не удается, то следует обратиться за помощью и консультацией к преподавателю для получения разъяснений или указаний в дни проведения консультаций.

Систематически выполняя предложенные преподавателем задания для внеаудиторной самостоятельной работы, студенты смогут овладеть знаниями, профессиональными умениями и навыками деятельности по профилю осваиваемой специальности 22.02.06 Сварочное производство, сформировать готовность к самообразованию, самостоятельности и ответственности, научиться творчески подходить к решению проблем учебного и профессионального уровня.

# **1. Тематический план самостоятельной работы студентов ЕН.02 Информатика**

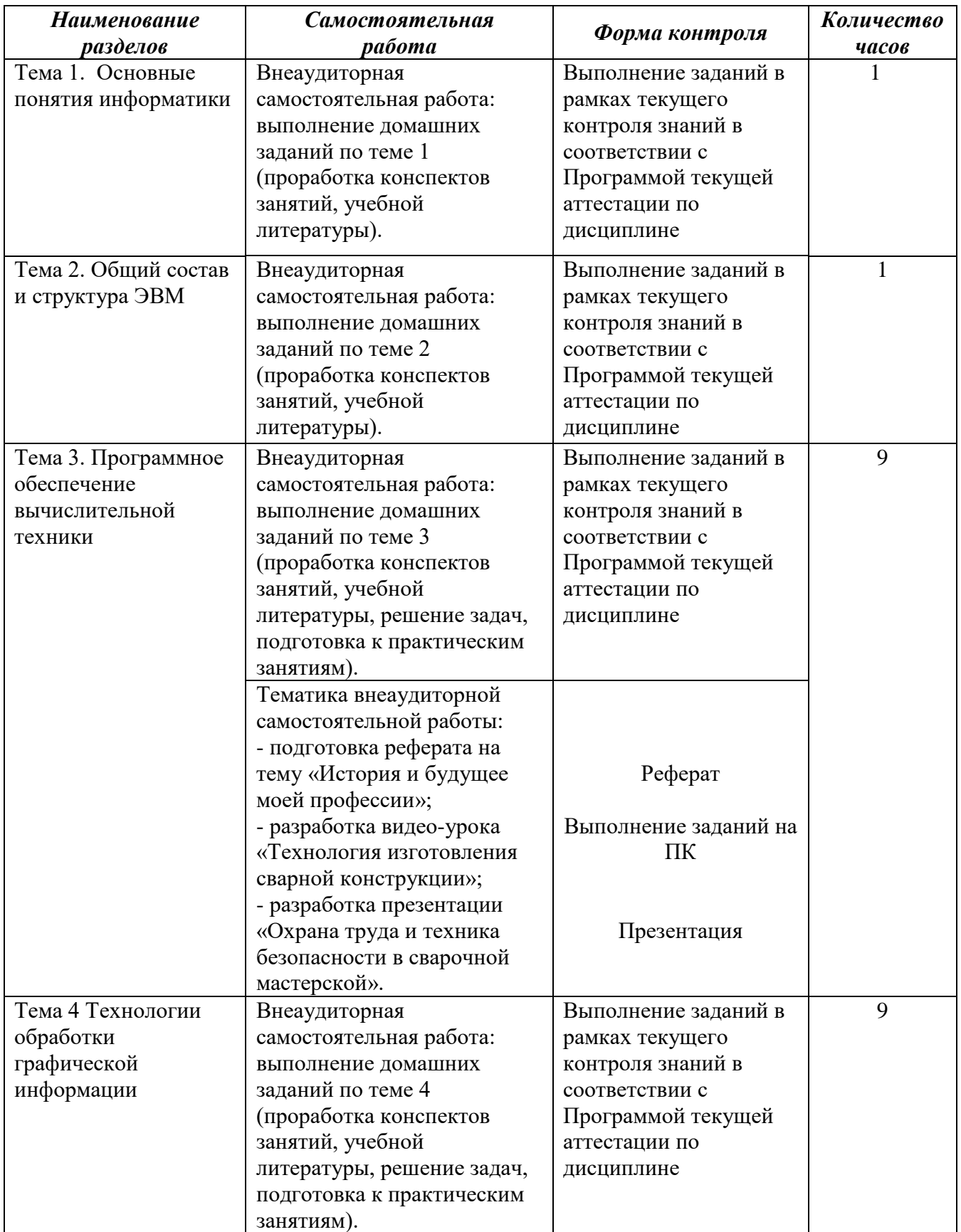

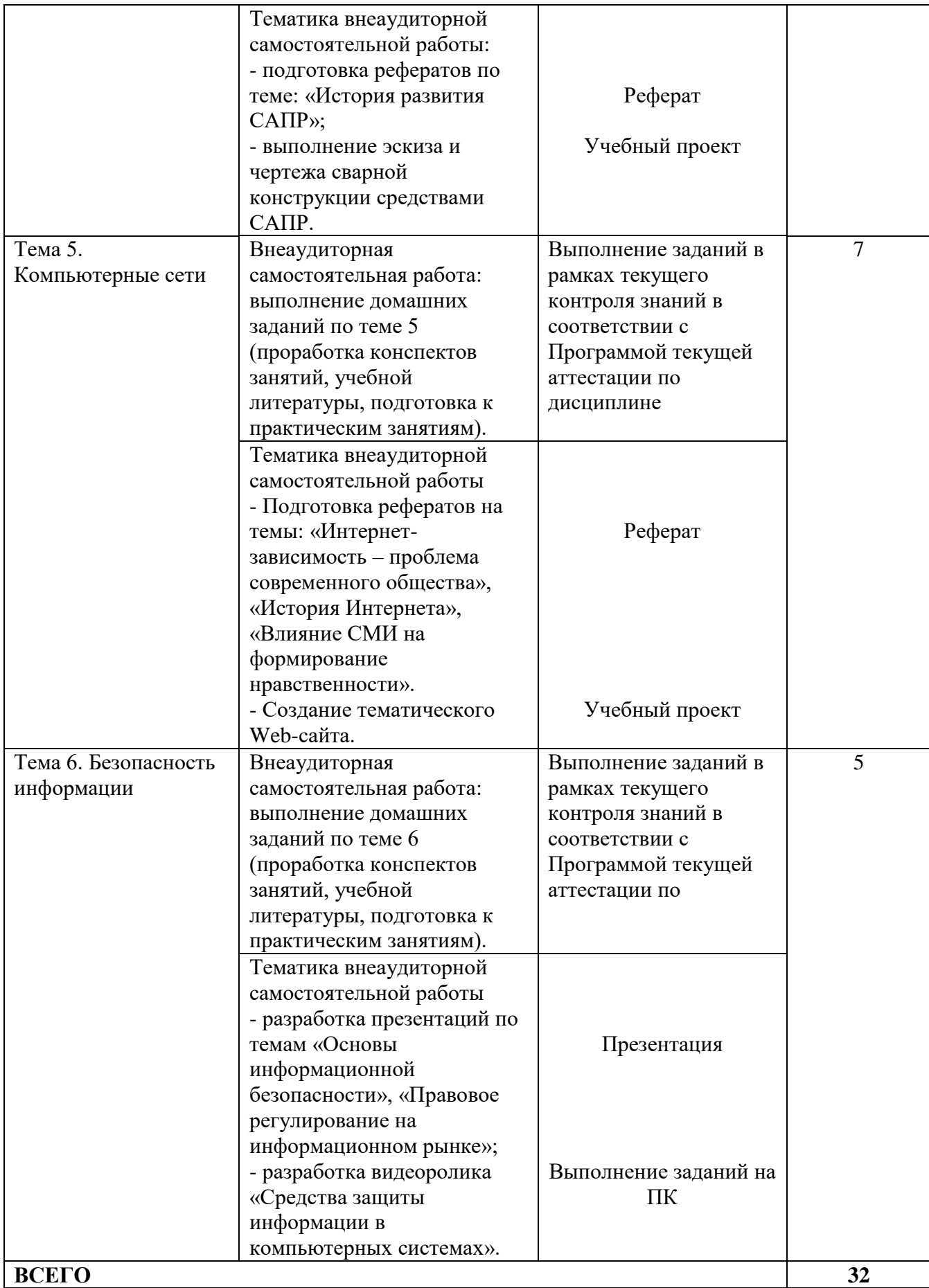

# **2. Методические рекомендации по выполнению различных видов внеаудиторной самостоятельной работы**

**ДОКЛАД (реферат) —** вид самостоятельной работы, используется в учебных и самостоятельных работах, способствует формированию навыков исследовательской работы, расширяет познавательные интересы, приучает критически мыслить. По усмотрению преподавателя доклады (рефераты) могут быть представлены на семинарах, научно-практических конференциях.

#### **Правила и порядок оформления**

Текстовые документы (реферат) должны быть набраны на компьютере. При выполнении на компьютере текстовые документы оформляются на одной стороне листа. Основной шрифт: **Times New Roman;** Размер: **14;**

Абзацный отступ: **1,5;** Интервал: **полуторный.**

**Выдержать следующие размеры полей:** с левой стороны – 30 мм; справа – 10 мм; снизу – 20 мм; верху 15 мм.

Расстановка переносов в словах: **автоматическая.**

Выравнивание текста по: **ширине листа.**

Не допускается выделять термины формулы, применяя шрифты разной гарнитуры.

Каждая страница текста нумеруется в правом нижнем углу листа, арабскими цифрами (нумерация сквозная, включая иллюстрации).

Титульный лист включают в общую нумерацию страниц работ. Номер страницы на титульном листе не проставляются.

Содержание текстовых документов следует делить на разделы. Разделы могут делиться на подразделы. Подразделы при необходимости делятся на абзацы. Разделы и подразделы должны иметь заголовки. Абзацы (пункты), как правило, заголовков не имеют. Заголовки разделов следует писать с абзацного отступа прописными буквами, заголовки подразделов следует писать с абзацного отступа строчными буквами без точки в конце, не подчеркивая, полужирным шрифтом. Расстояние между заголовками раздела, подраздела, последующим и предыдущим текстом равно интервалу 1 отступ.

#### **Критерии оценки:**

*Оценка «отлично»* выставляется студенту, если: оформление и содержание работы, соответствует требованию и выбранной теме. При защите студент раскрывает тему, может обосновать свои суждения, привести необходимые примеры.

*Оценка «хорошо»* выставляется студенту, если: имеются замечания по оформлению или содержанию работ, или оформление и содержание работы, соответствует требованию и выбранной теме, но студент затрудняется в обосновании своих суждений.

*Оценка «неудовлетворительно»* выставляется студенту, если работа не выполнена или содержит материал не по вопросу.

Во всех остальных случаях работа оценивается на *«удовлетворительно».*

#### **ВЫПОЛНЕНИЕ ЗАДАНИЙ НА ПК**

Творческое задание на ПК – это организация деятельности студентов, направленная на развитие их творческих способностей и реализацию интеллектуальных инициатив. Выполнение самостоятельных творческих работ с использованием различных компьютерных программ направлено на закрепление теоретических знаний и формирование практических профессиональных умений и навыков, на развитие творчества и креативности у студентов.

Творческое задание предполагает наличие некоторой проблемы, вопросы, однозначного ответа на которого нет, но результат творческого задания обладает новизной и

оригинальностью, а также прогрессивностью. Такие задания являются открытыми - они не имеют в принципе однозначных правильных ответов, требуют от студента получение оригинального образовательного продукта.

**Оценка «5» (отлично**) ставится, если в результате выполнения задания получен качественный продукт, содержащий заявленные компоненты и реализующий необходимые функции. Продукт отличается оригинальностью, имеет практическую значимость.

**Оценка «4» (хорошо**) ставится, если в результате выполнения задания получен качественный продукт, содержащий заявленные компоненты и реализующий необходимые функции. Продукт выполнен по готовому образцу, может иметь практическую значимость.

**Оценка «3» (удовлетворительно)** ставится, если в результате выполнения задания получен продукт, содержащий некоторые из необходимых компонентов и функций. Продукт выполнен по готовому образцу.

**Оценка «2» (плохо)** ставится, если при выполнении задания были допущены существенные ошибки, показавшие, что студент не владеет обязательные умениями по данной теме.

**Оценка «1» (очень плохо)** ставится, если студент вообще не выполнил задание.

### **СОЗДАНИЕ ПРЕЗЕНТАЦИЙ**

 *Создание презентаций* — это вид самостоятельной работы студентов по созданию наглядных информационных материалов, выполненных с помощью мультимедийной компьютерной программы PowerPoint. Этот вид работы требует координации навыков студента по сбору, систематизации, переработке информации, оформления ее в виде подборки материалов, кратко отражающих основные вопросы изучаемой темы, в электронном виде. Создание материалов-презентаций расширяет методы и средства обработки ипредставления учебной информации, формирует у студентов навыки работы на компьютере.

Роль студента:

• изучить материалы темы, выделяя главное и второстепенное;

• установить логическую связь между элементами темы;

• представить характеристику элементов в краткой форме;

• выбрать опорные сигналы для акцентирования главной информации и

отобразить в структуре работы;

• оформить работу и предоставить к установленному сроку.

Критерии оценки:

• соответствие содержания теме;

• правильная структурированность информации;

• наличие логической связи изложенной информации;

• эстетичность оформления, его соответствие требованиям;

• работа представлена в срок.

#### **Примерные требования к оформлению презентации**

Оформление слайдов

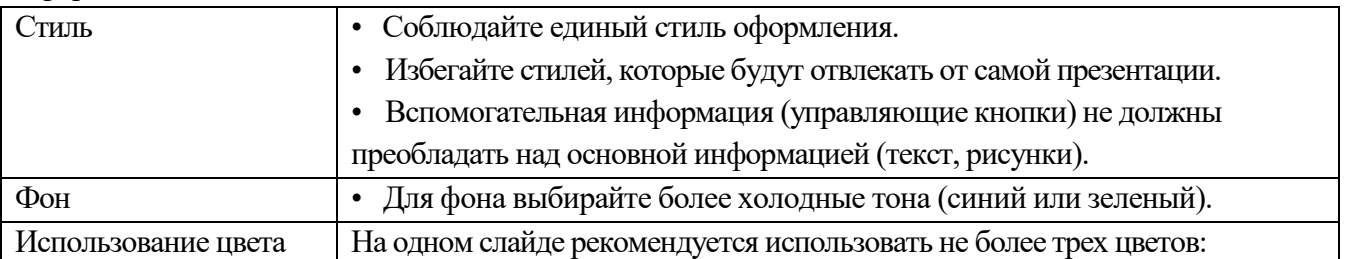

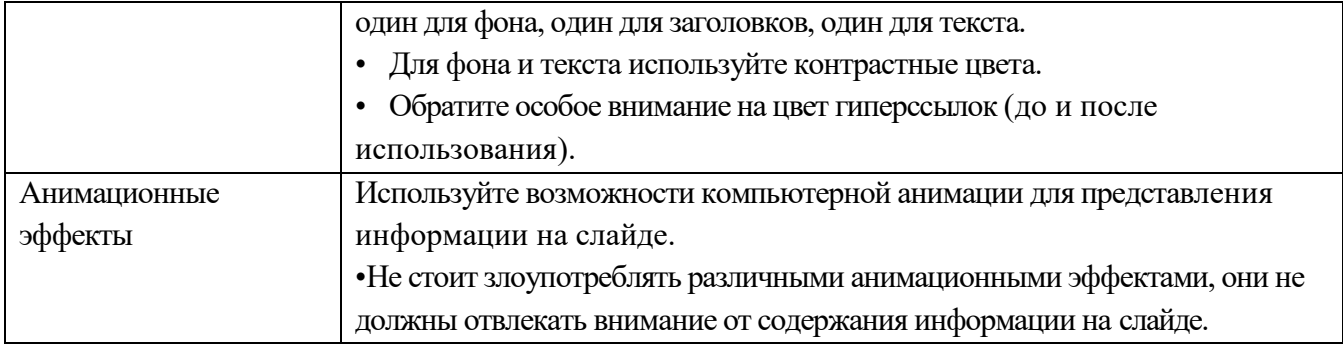

# **Представление информации**

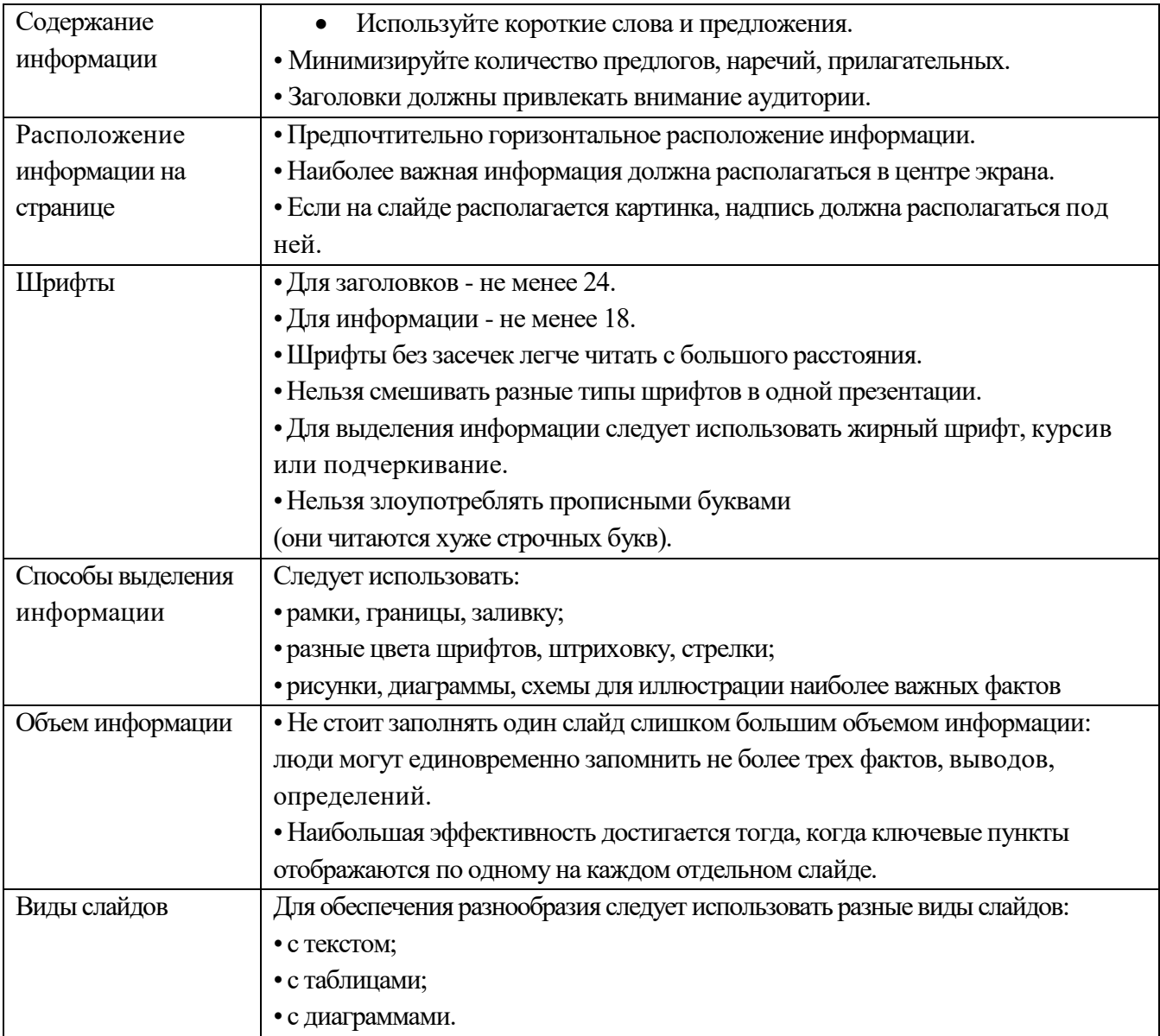

# Критерии оценки творческих презентаций (примерные)

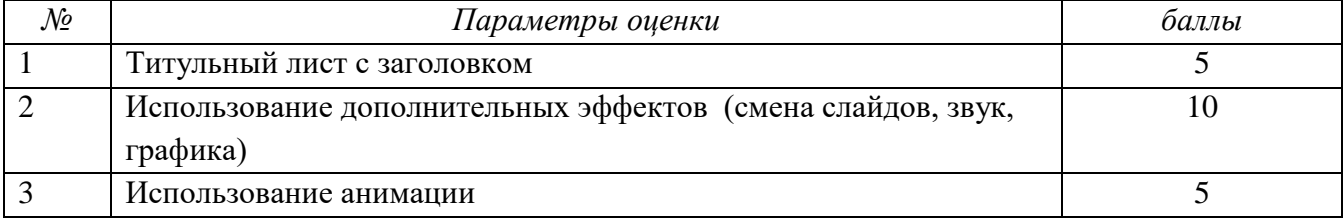

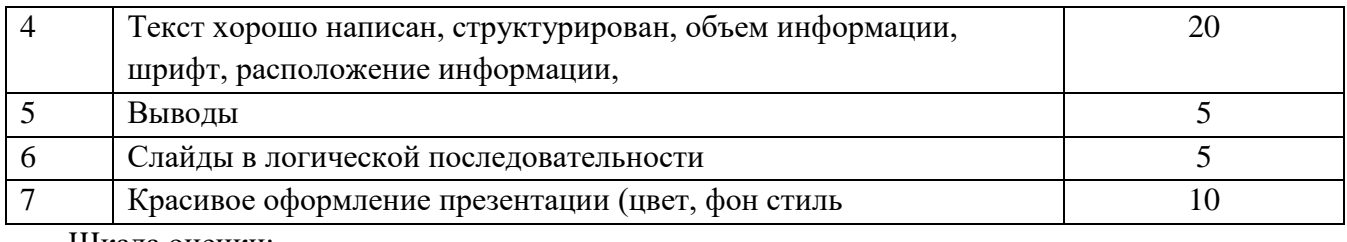

Шкала оценки:

60-50 баллов – «5»

49-42 баллов – «4»

41-30 баллов – « $3$ »

### **УЧЕБНЫЙ ПРОЕКТ**

*Учебный проект —* это комплекс поисковых, исследовательских, расчетных, графических и других видов работ, выполняемых учащимися самостоятельно с целью практического или теоретического решения значимой проблемы.

- 1. Работа над проектом всегда направлена на разрешение конкретной, социально значимой, исследовательской, информационной, практической *проблемы.*
- 2. *Планирование* действий по разрешению проблемы иными словами, выполнение работы всегда начинается с проектирования самого проекта.
- 3. Исследовательская работа учащихся как обязательное условие каждого проекта. Отличительные черты проектной работы - *поиск информации.*
- 4. Результатом работы над проектом является *продукт.*
- 5. Представление продукта заказчику **-** *презентация продукта* и защита самого проекта **Оформление пояснительной записки учебного проекта**

Объем пояснительной записки должен быть в пределах 10-15 страниц машинописного текста.

Пояснительная записка должна быть набрана на компьютере на формате бумаги А4. При заполнении листа следует оставить поля: слева – 30 мм; вверху и внизу – 20 мм; справа – 15 мм (размеры полей для всей записки).

Первым листом пояснительной записки является титульный лист. За титульным листом следует содержание, в котором указываются разделы и подразделы пояснительной записки с их порядковыми номерами. В конце наименований разделов и подразделов точка не ставится.

Каждый раздел должен начинаться с нового листа, внутри раздела рекомендуется достигать полного заполнения страницы текстом.

Наименования разделов (глав) записываются в виде заголовков прописными (большими) буквами (содержание). Переносы слов в заголовках не допускаются. Если заголовок состоит из двух и более предложений, их разделяют точкой.

Расстояние между заголовком и текстом 2 интервала. Не разрешается оставлять заголовок (подзаголовок) в нижней части страницы, помещая текст на следующей.

Листы пояснительной записки нумеруются, а в содержании указывается номер листа, с которого начинается каждый подраздел.

Использованная при выполнении учебного проекта литература приводится в списке использованных источников на отдельном листе, который является завершающим листом пояснительной записки. Лист со списком использованных источников нумеруется и включается в содержание.

Каждый литературный источник в списке должен быть расположен в алфавитном порядке фамилий авторов, содержать порядковый номер, инициалы авторов. Полное наименование, издательство и год издания.

В тексте пояснительной записки можно делать ссылки на использованную литературу с указанием порядкового номера литературного источника в квадратных скобках, в необходимых случаях проставляются страницы. Например: [5] или [6 стр.20].

Содержание пояснительной записки должно кратко и четко раскрывать цель, задачи проекта, сущность и основное содержание рассматриваемых вопросов. Гипотеза в творческом проекте не пишется!

В учебном проекте можно использовать показатели и нормативы предприятий, учреждений, общественных организаций.

Иллюстрации в виде чертежей, схем, рисунков, фотоснимков, диаграмм и т.п. могут располагаться органично в тексте (возможно, ближе к иллюстрируемой части текста), либо на отдельных листах. Можно расположить их в конце текста или всей записки в качестве приложений. В любом случае выполняется нумерация (сквозная для всех разделов), которая вместе с подрисуночной надписью располагается внизу:

Например: «Рис. 5. Схема раскладки».

В тексте делаются ссылки на прилагаемые иллюстрации (например, «см. рис. 3»). Цифровой материал оформляют в виде таблиц или диаграмм.

Номер страницы проставляется внизу, в середине поля. Титульный лист не нумеруется.

Заканчивается пояснительная записка библиографическим списком источников, к которым обращался студент во время работы над разрабатываемой проблемой и приложениями.

Если это предусмотрено темой творческого проекта, пояснительная записка должна иметь графическую часть.

#### **Критерии оценки учебного проекта:**

**Оценка «5»** - выставляется, если требования к пояснительной записке полностью соблюдены. Она составлена в полном объеме, четко, аккуратно. Продукт проекта (чертеж, макет, модель, технологический процесс) выполнен технически грамотно с соблюдением стандартов, соответствует предъявляемым к нему эстетическим требованиям. Работа планировалась студентами самостоятельно, решались задачи творческого характера с элементами новизны. Работа имеет высокую экономическую оценку, возможность широкого применения. Работу или полученные результаты исследования можно использовать как на других занятиях.

**Оценка «4»** - выставляется, если пояснительная записка имеет небольшие отклонения от рекомендаций. Продукт проекта выполнен технически грамотно с соблюдением стандартов, соответствует предъявляемым к нему эстетическим требованиям. Работа планировалась с несущественной помощью учителя, у студента наблюдается неустойчивое стремление решать задачи творческого характера. Проект имеет хорошую экономическую оценку, возможность индивидуального применения.

**Оценка «3»** выставляется, если пояснительная записка выполнена с отклонениями от требований, не очень аккуратно. Есть замечания по выполнению продукта проекта в плане его эстетического содержания, несоблюдения требований ЕСКД, изготовления, материала, формы. Планирование работы с помощью учителя, ситуационный (неустойчивый) интерес студента к работе.

**Оценка «2»** выставляется, если пояснительная записка выполнена с отклонениями от требований, не аккуратно. Продукт проекта не выполнен.

# **Советы для студентов по выполнению внеаудиторной самостоятельной**

# **работы**

- Внимательно выслушайте или прочитайте тему и цели внеаудиторной самостоятельной работы.
- Обсудите текст задания с преподавателем и группой, задавайте вопросы нельзя оставлять невыясненными или непонятыми ни одного слова или вопроса.
- Внимательно прослушайте рекомендации преподавателя по выполнению внеаудиторной самостоятельной работы.
- Уточните время, отводимое на выполнение задания, сроки сдачи и форму отчета у преподавателя.
- Внимательно изучите письменные методические рекомендации по выполнению внеаудиторной самостоятельной работы.
- Ознакомьтесь со списком литературы и источников по заданной теме внеаудиторной самостоятельной работы.
- Повторите необходимый для выполнения самостоятельной работы теоретический материал по конспектам лекций и другим источникам, ответьте на вопросы самоконтроля по изученному материалу.
- Подготовьте все необходимое для выполнения задания, рационально (удобно и правильно) расположите на рабочем столе. Не следует браться за работу, пока не подготовлено рабочее место.
- Продумайте ход выполнения работы, составьте план, если это необходимо.
- Если вы делаете сообщение, то обязательно прочтите текст медленно вслух, обращая особое внимание на произношение новых терминов и стараясь запомнить информацию.
- $\checkmark$  Если ваша работа связана с использованием компьютера и интернета, проверьте наличие и работоспособность программного обеспечения, необходимого для выполнения задания.
- $\checkmark$  Не отвлекайтесь во время выполнения задания на посторонние, не относящиеся к работе, дела.
- При выполнении самостоятельного практического задания соблюдайте правила техники безопасности и охраны труда.
- Если при выполнении самостоятельной работы применяется групповое или коллективное выполнение задания, старайтесь поддерживать в коллективе нормальный психологический климат, грамотно распределить обязанности. Вместе проводите анализ и самоконтроль организации самостоятельной работы группы.
- В процессе выполнения самостоятельной работы обращайтесь за консультациями к преподавателю, чтобы вовремя скорректировать свою деятельность, проверить правильность выполнения задания.
- По окончании выполнения самостоятельной работы составьте письменный или устный отчет в соответствии с теми методическими указаниями по оформлению отчета, которые вы получили от преподавателя или в методических указаниях.
- Сдайте готовую работу преподавателю для проверки точно в срок.
- Участвуйте в обсуждении и оценке полученных результатов самостоятельной работы.

# **3. ИНФОРМАЦИОННОЕ ОБЕСПЕЧЕНИЕ**

### **Основная литература:**

1. Сергеева И.И. Информатика: учебник/И.И. Сергеева, А.А. Музалевская, Н.В. Тарасова - М.: ИД "ФОРУМ": ИНФРА-М, 2018. - 384 с. – СПО (*электронно-библиотечная система http://znanium.com*)

### **Дополнительная литература:**

- 1. Гвоздева В.А. Информатика, автоматизированные информационные технологии и системы: учебник. – М.: ИД «ФОРУМ»: ИНФРА-М, 2019. – 542 с. – СПО (*электроннобиблиотечная система http://znanium.com*)
- 2. Плотникова Н.Г. Информатика и информационно-коммуникационные технологии (ИКТ): учеб. пособие. – М.: РИОР: ИНФРА-М, 2018. – 124 с. – СПО (*электроннобиблиотечная система http://znanium.com*)
- 3. Цветков М.С., Хлобыстова И.Ю. Информатика и ИКТ: практикум для профессий и специальностей естественно-научного и гуманитарного профилей: учеб. пособие для студ. учреждений сред. проф. образования. - М.: «Академия», 2015.

### **Интернет-ресурсы:**

- 1. Бесплатный конструктор создания сайтов. [Электронный ресурс] Форма доступа: [http://www.ucoz.ru](http://www.ucoz.ru/)
- 2. Википедия. [Электронный ресурс] Форма доступа: [www.ru.wikipedia.org](app:exechttp://www.ru.wikipedia.org)
- 3. Единая коллекция цифровых образовательных ресурсов. Форма доступа: [www.school](http://www.school-collection.edu.ru/)[collection.edu.ru.](http://www.school-collection.edu.ru/)
- 4. Журнал «Вопросы кибербезопасности». [Электронный ресурс] Форма доступа: <http://cyberrus.com/>
- 5. Система трехмерного моделирования КОМПАС. [Электронный ресурс] Форма доступа: [http://kompas.ru](http://kompas.ru/)
- 6. Учебник по Photoshop. [Электронный ресурс] Форма доступа: <http://infoschool.narod.ru/fhotoshopbook/index.htm>
- 7. Учебники по HTML и CSS [Электронный ресурс]. Форма доступа: [http://htmlbook.name.](http://htmlbook.name/index/uchebnik_html/0-4)
- 8. Федеральный центр информационно-образовательных ресурсов. Форма доступа: [www.fcior.edu.ru](http://www.fcior.edu.ru/)
- 9. Электронные ресурсы по информатике. Издательство БИНОМ. Лаборатория знаний. Форма доступа: <http://metodist.lbz.ru/iumk/informatics/er.php>